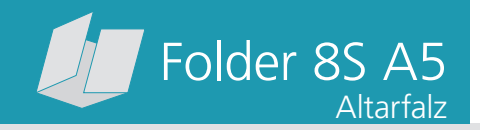

Dateigröße: Endformat:

**598 x 220 mm 588 x 210 mm**

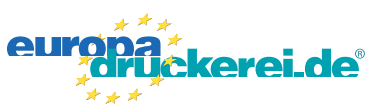

## **Druckdatenvorgaben von europadruckerei.de**

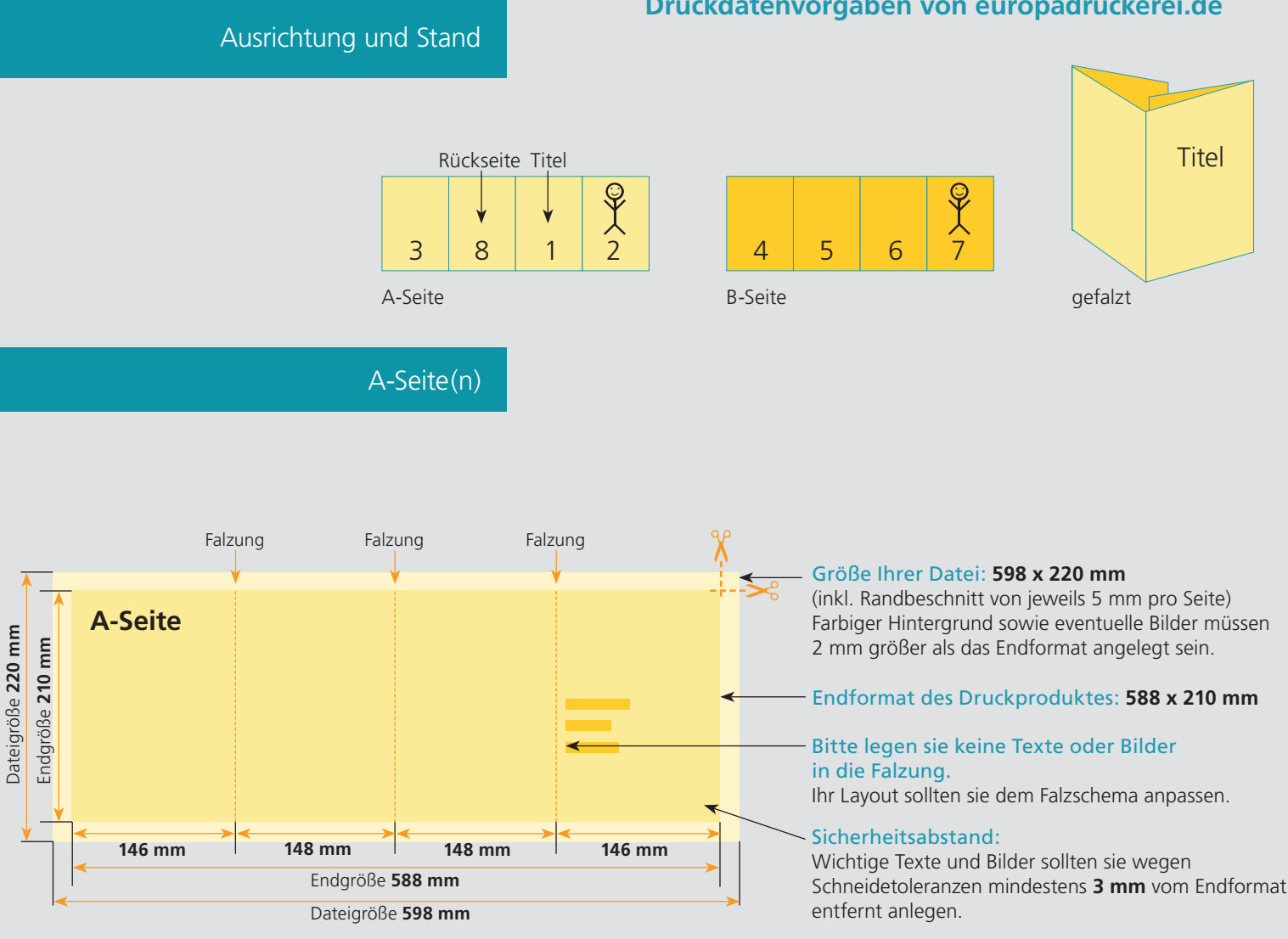

## B-Seite(n)

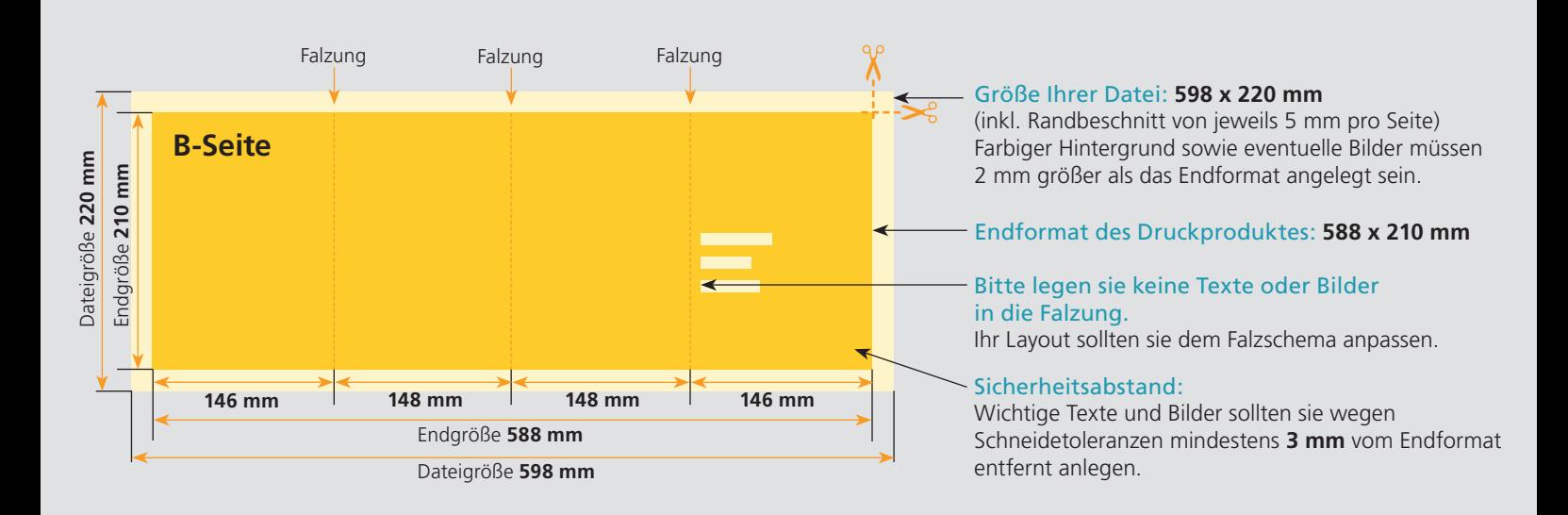

## Nutzen Sie unsere Druckerei App

e de la provincia de la construcción de la construcción de la construcción de la construcción de la construcció<br>La construcción de la construcción de la construcción de la construcción de la construcción de la construcción

Ξ

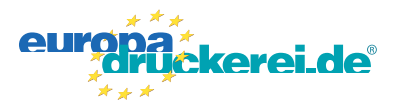

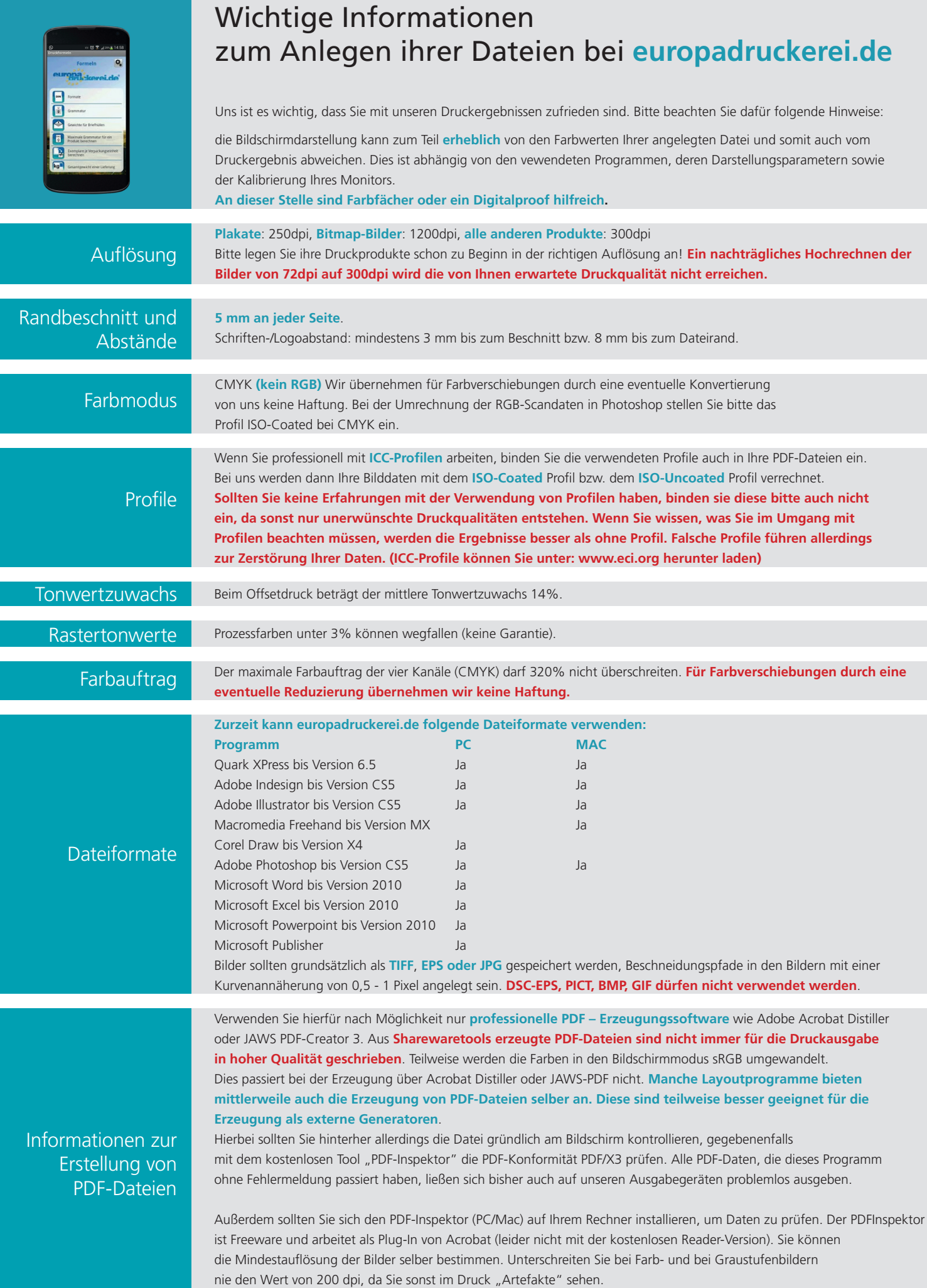